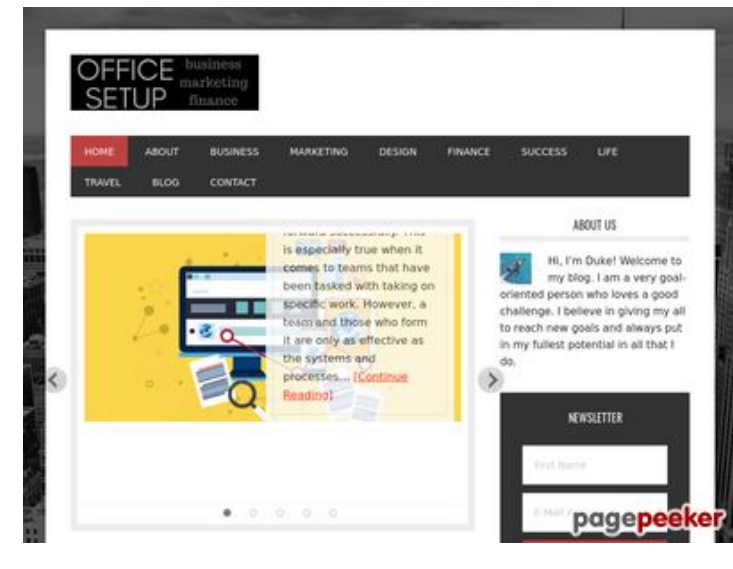

## **Webbplats analys officesetupcom.com**

Genereras på Juni 03 2017 12:49 PM

**Ställningen är 68/100**

# **SEO Innehåll**

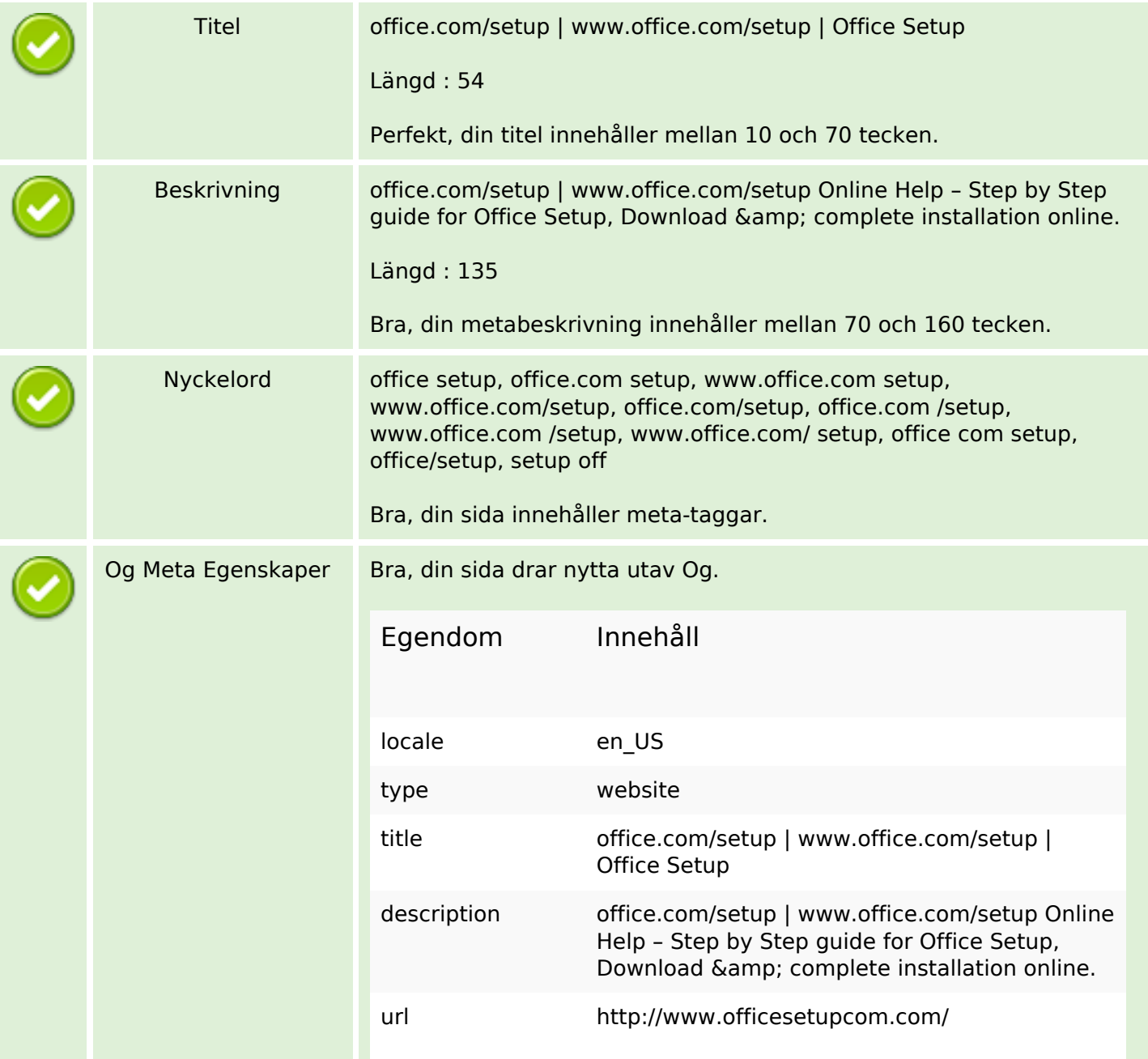

# **SEO Innehåll**

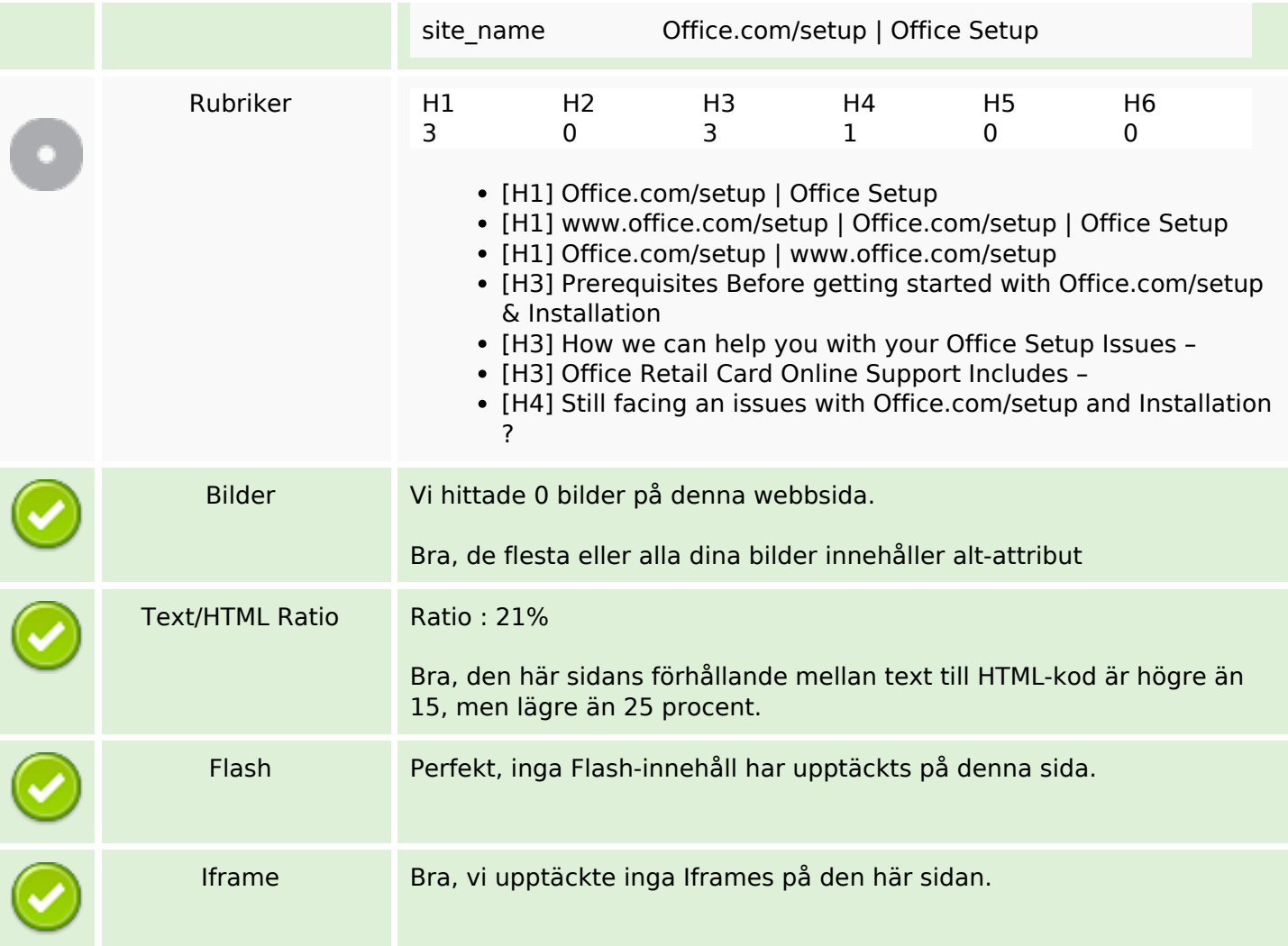

## **SEO Länkar**

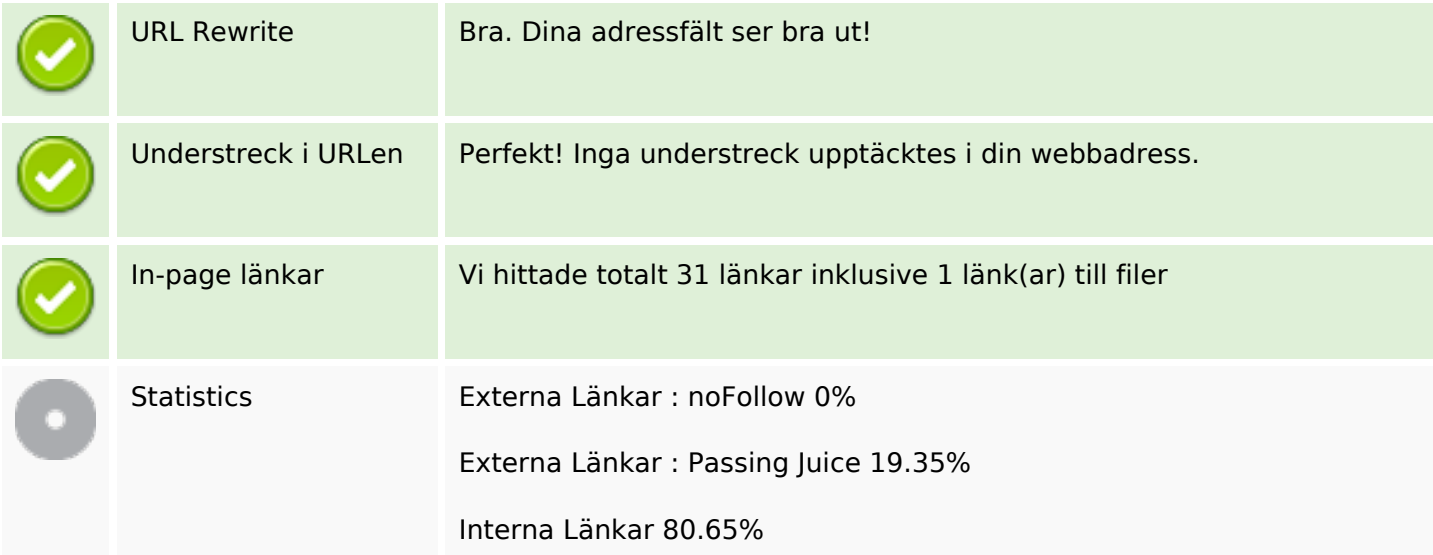

# **In-page länkar**

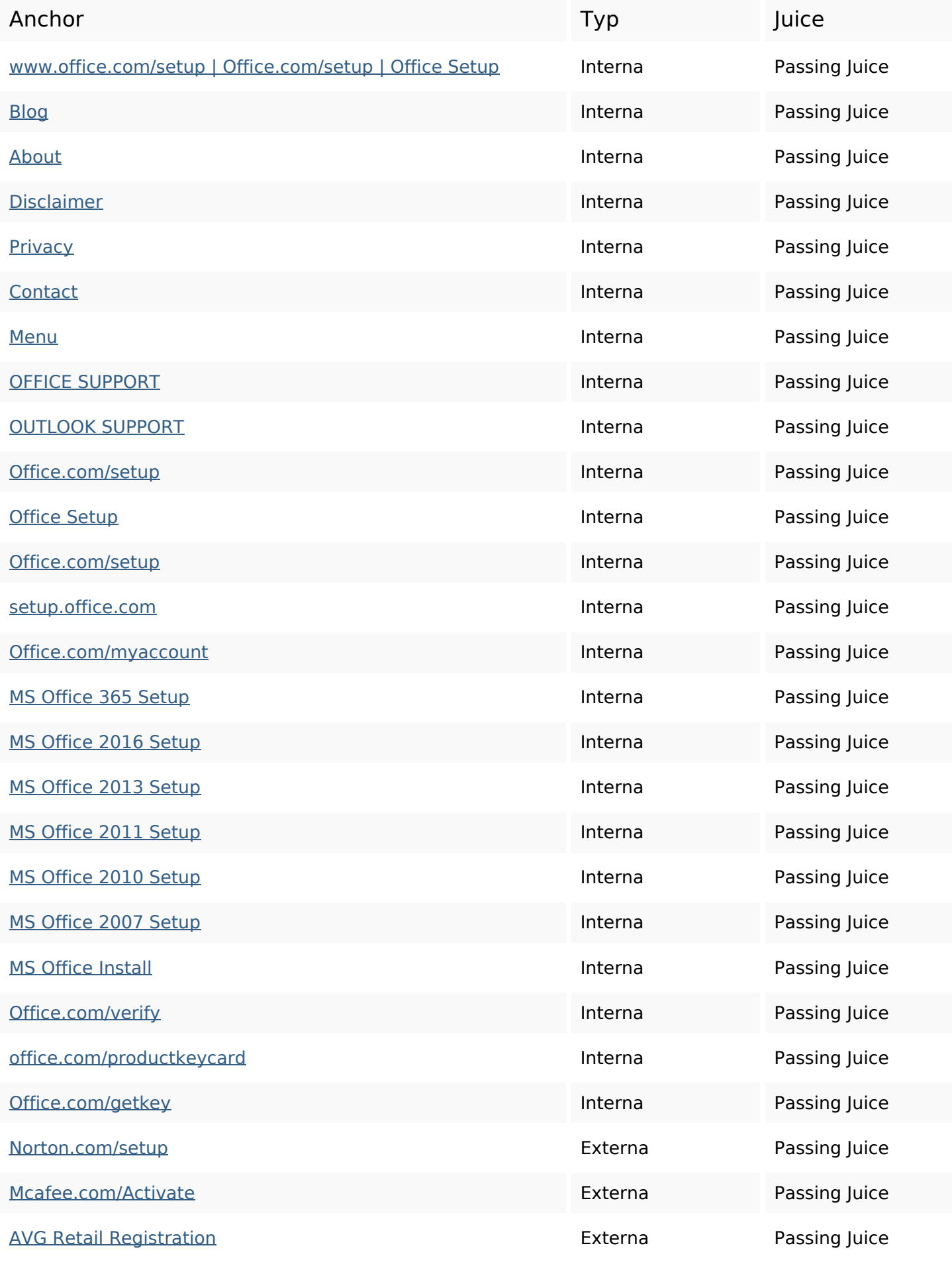

## **In-page länkar**

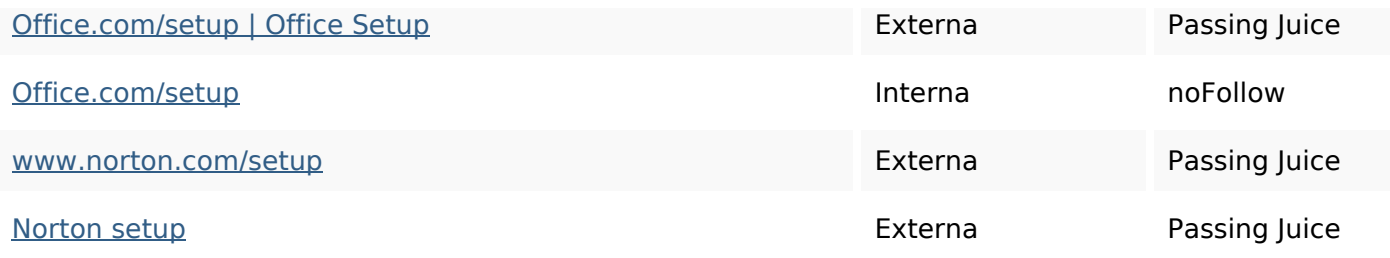

### **SEO Nyckelord**

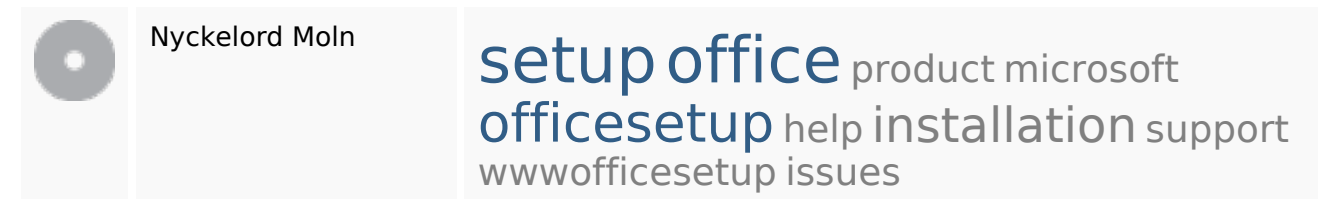

#### **Nyckelord Konsistens**

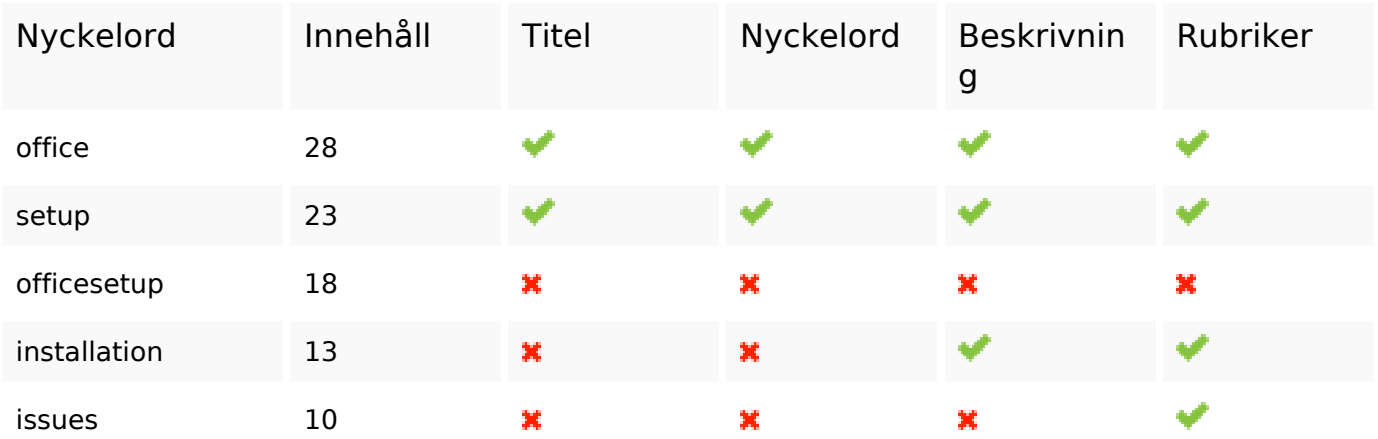

#### **Användbarhet**

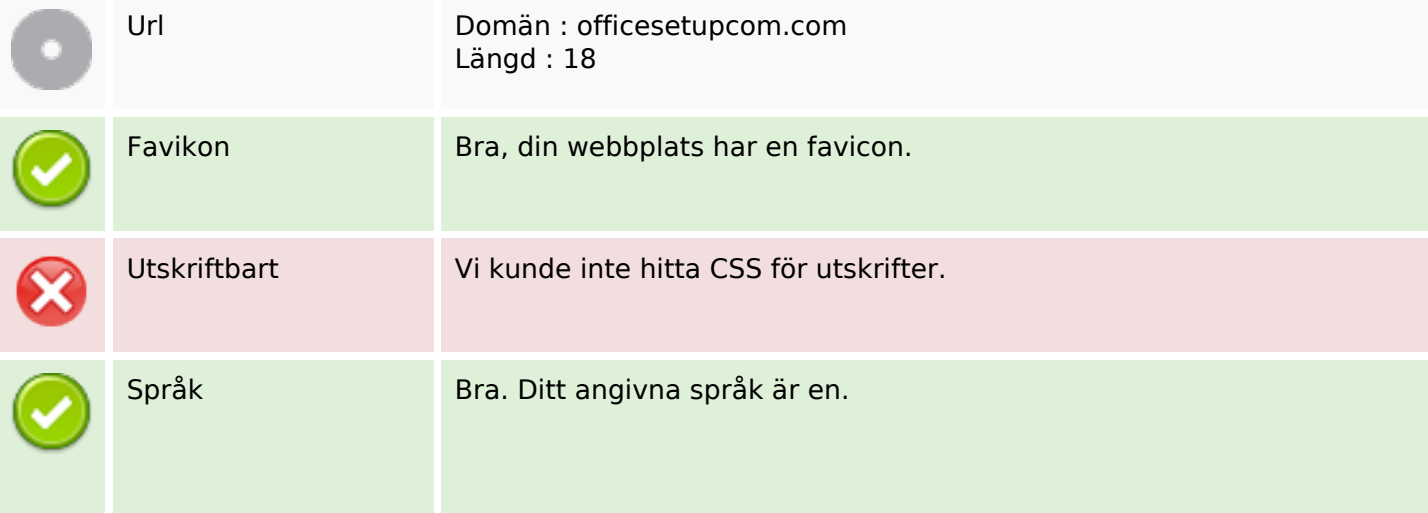

## **Användbarhet**

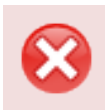

Dublin Core Denna sida drar inte nytta utav Dublin Core.

### **Dokument**

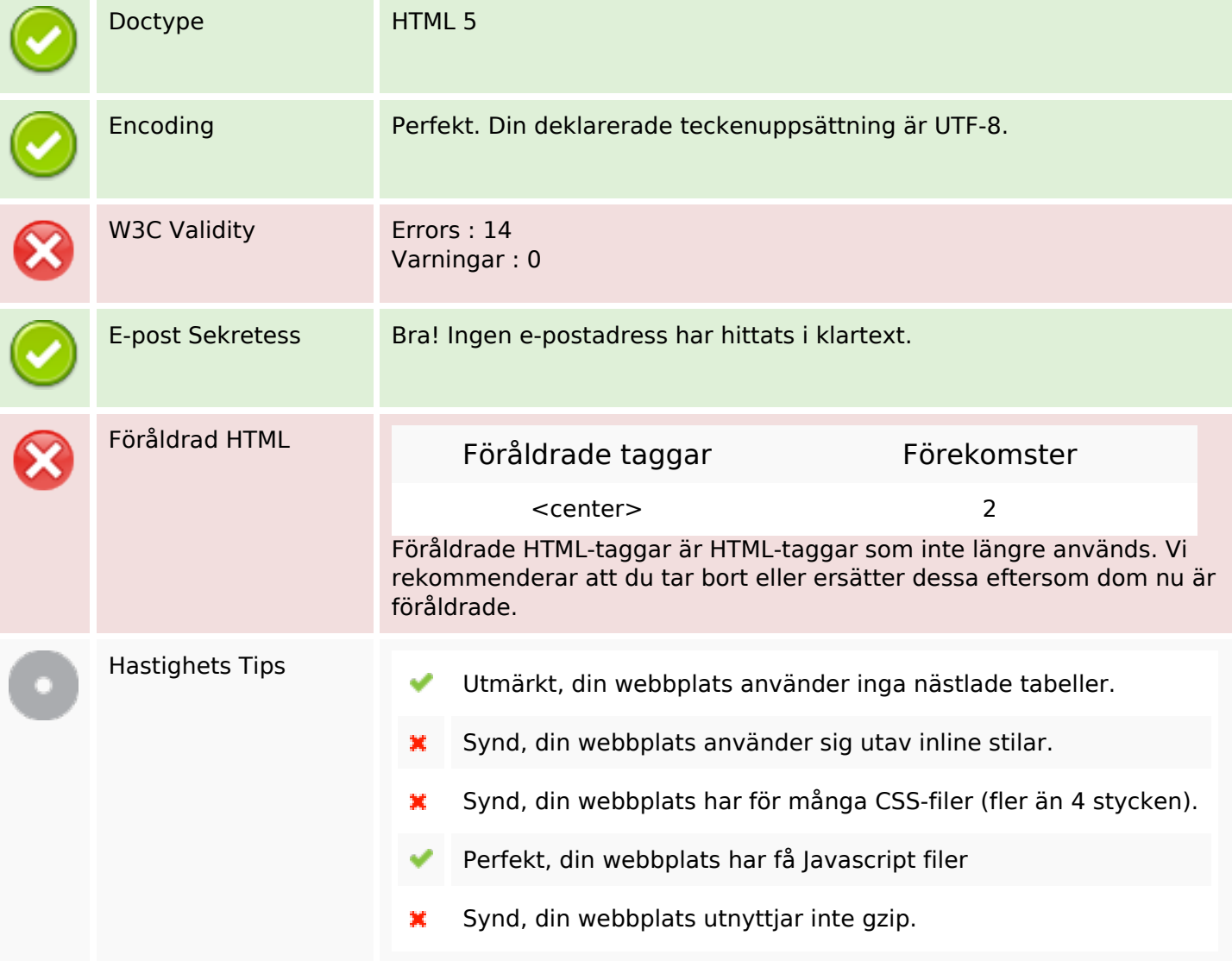

### **Mobil**

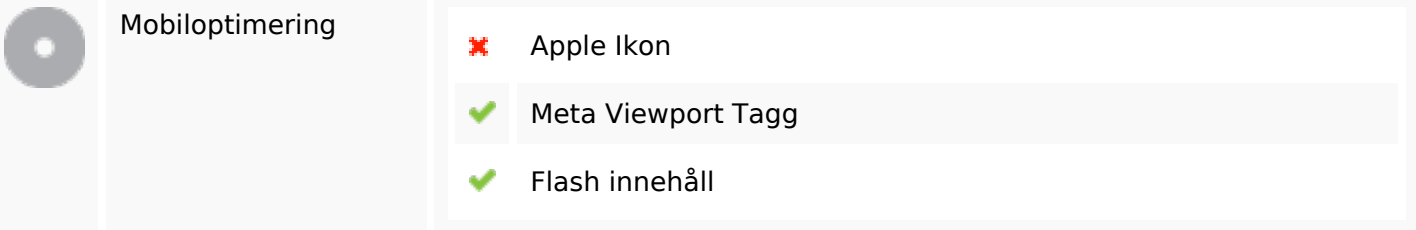

# **Optimering**

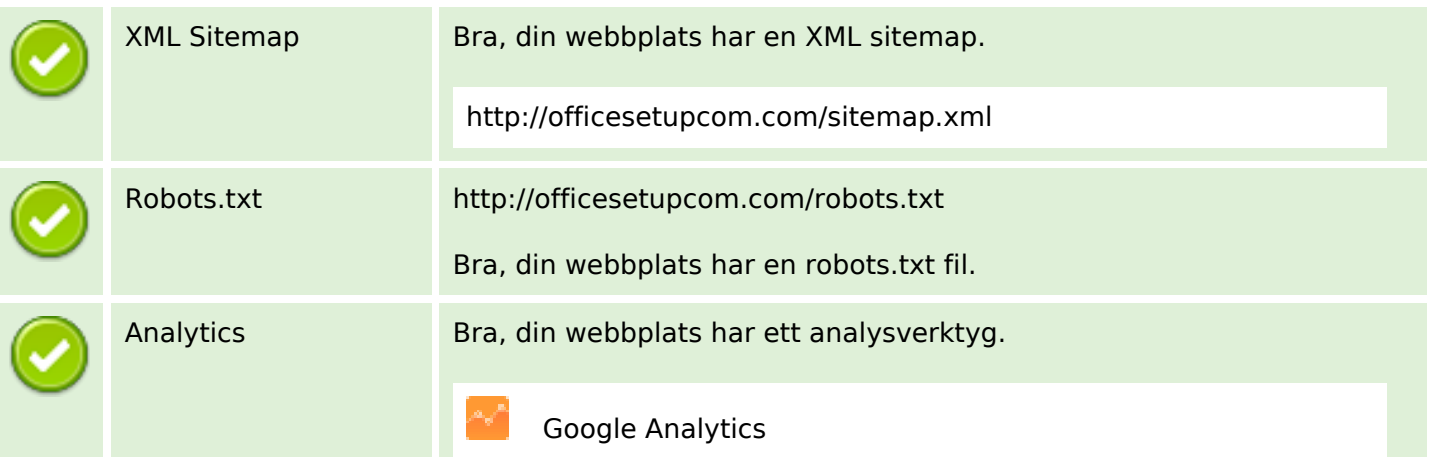